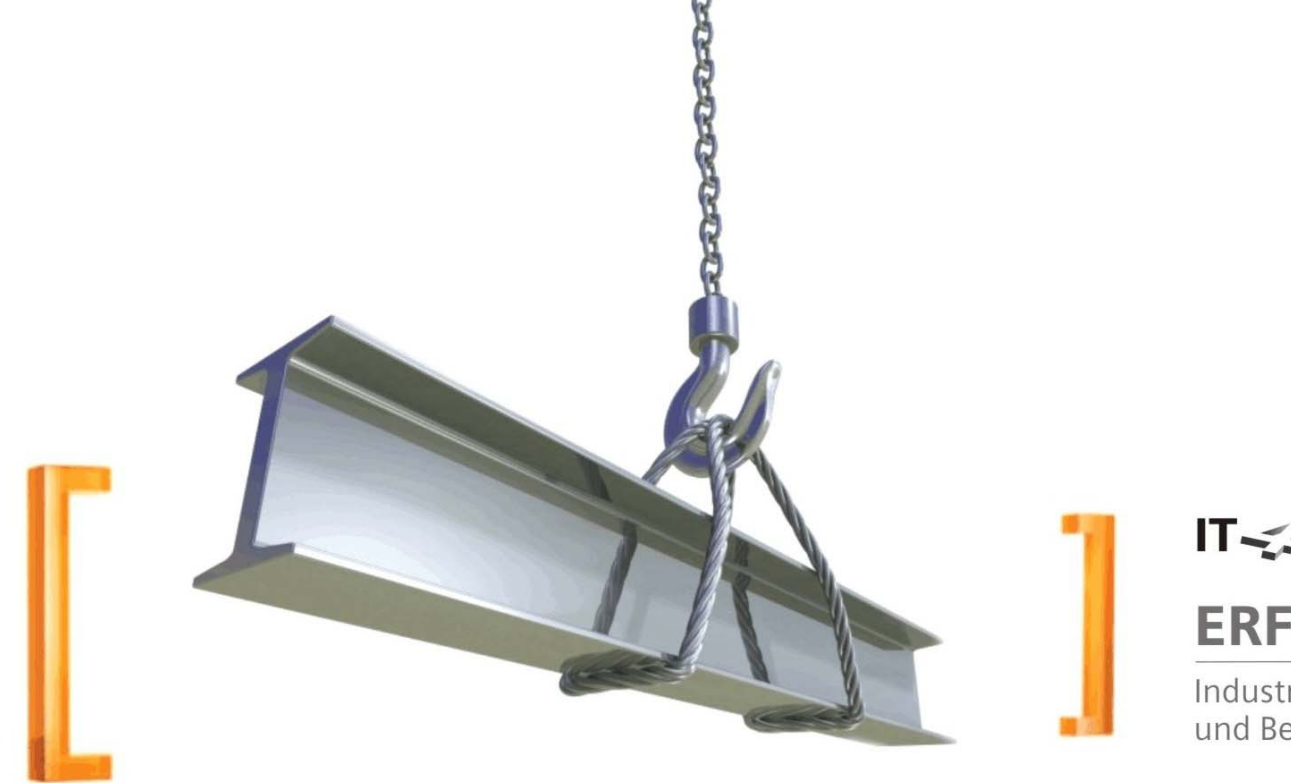

### IT <<<</>
Industry. **ERFOLGSFAKTOREN:**

Industriekompetenz, Projekterfahrung und Beratungsqualität

### **TSM User Forum 2011**

#### **Ferdinand Brandstätter**

unit-IT Dienstleistungs GmbH & Co KG Lamprechtshausenerstraße 61, 5282 Ranshofen M: +43 664 80117 17603ferdinand.brandstaetter@unit-it.at

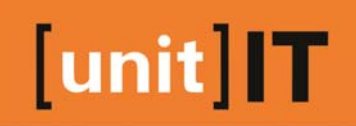

**Erfolg durch Erfahrung** 

IT-Outsourcing für mittelständische Industrie-<br>und Großhandelsbetriebe Im Österreichischen Rechenzentrum.

111

**TERESTAR** 

Das erfolgreichste<br>SAP-Systemhaus in Österreich.<br>Die meisten Kunden. Die erfahrensten Berater.

31.23

mix 18.

**BILL** 

**ZKW SZS** 

 $\Omega$ 

Österreichweit DER Spezialist für<br>"SAP im Lager und in der Produktion".

Mobile IT-Lösungen im SAP-Umfeld.<br>Mehr als 100 Projekte bestätigen unsere Kompetenz.

### **[unit]IT //** Eigentümer

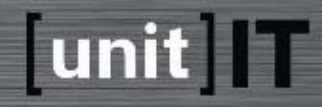

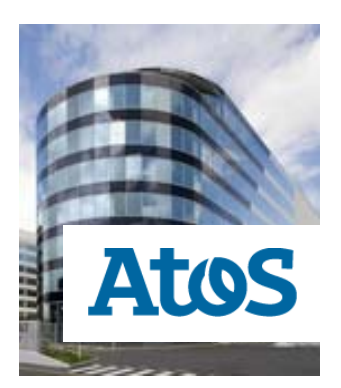

### **74,90%**

[unit]IT ist eine 74,9**%-Tochter von Atos**. Das Unternehmen ist größter Anbieter von IT-Dienstleistungen in Europa und bietet das gesamte Spektrum an Beratung und Dienstleistungen der Informationstechnologie.

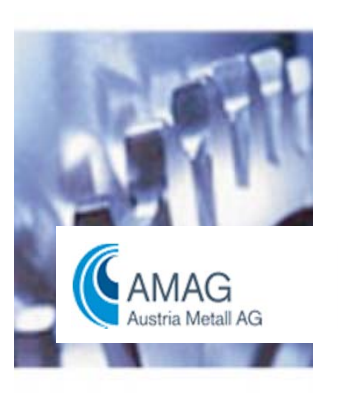

### **12,55%**

Die **AMAG-Gruppe** ist Österreichs führender Hersteller von Aluminium-, Halbzeug- und Gießereiprodukten für die weiterverarbeitende Industrie.

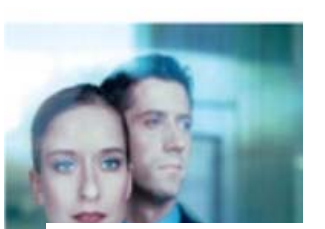

 $C_{R}$ 

### **12,55%**

**Das GRZ IT-Center Linz ist eine Tochterunternehmung der Raiffeisenlandesbank Oberösterreich.** Hauptgeschäftszweig: Rechenzentrumsbetrieb und der Betrieb dezentraler Hard- und Software-Strukturen für Banken.

### **[unit]IT Rechenzentrum** // Facts & Figures

# unit T

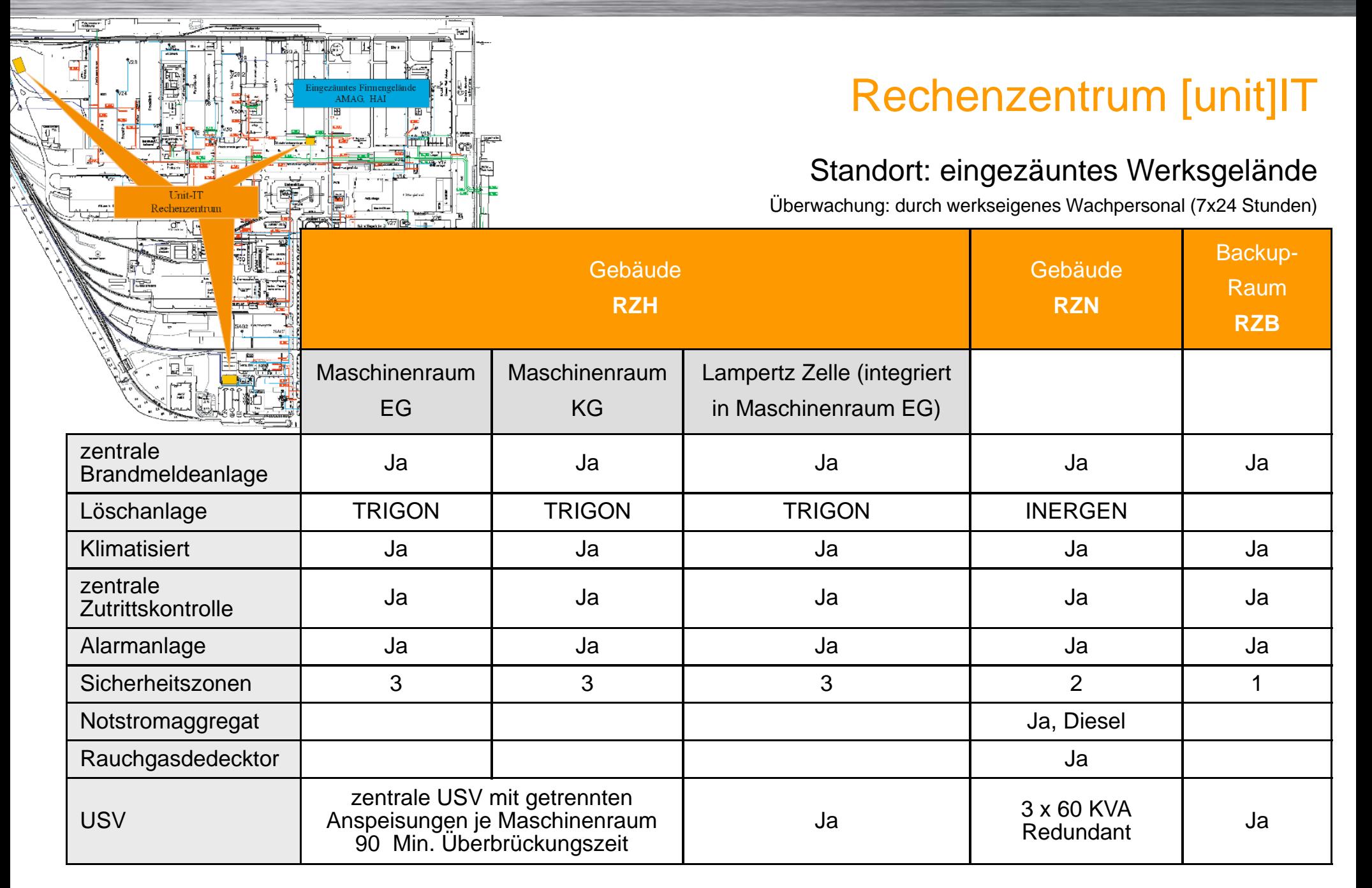

#### **Technisches Equipment – RZ [unit]IT**

unit | T

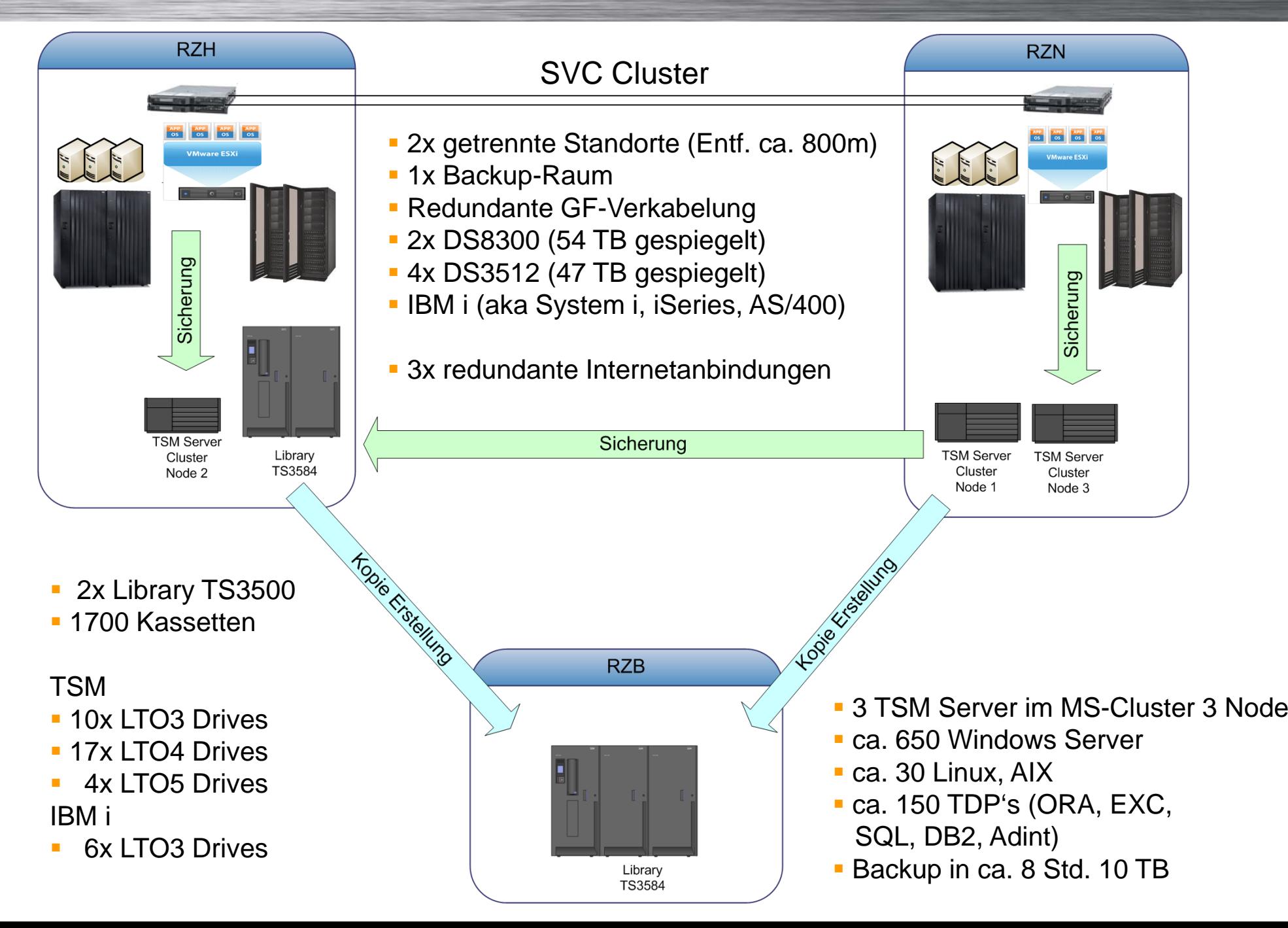

### **RZ** "Shared Use" Storage - Virtualisierung

#### **SVC (Storage Volume Cotroller)**

- **DIDE8300 Enterprise Storage (system-i und Open World)**
- **DS3512 Midrange Storage (OpenWorld)**
- **DS3512 Midrange Storage (OpenWorld)**
- DS4800 Midrange Storage (Backupkonzept, Flashcopys)
- **DS3400 Midrange Storage (SVC Cluster Quorum Device)**

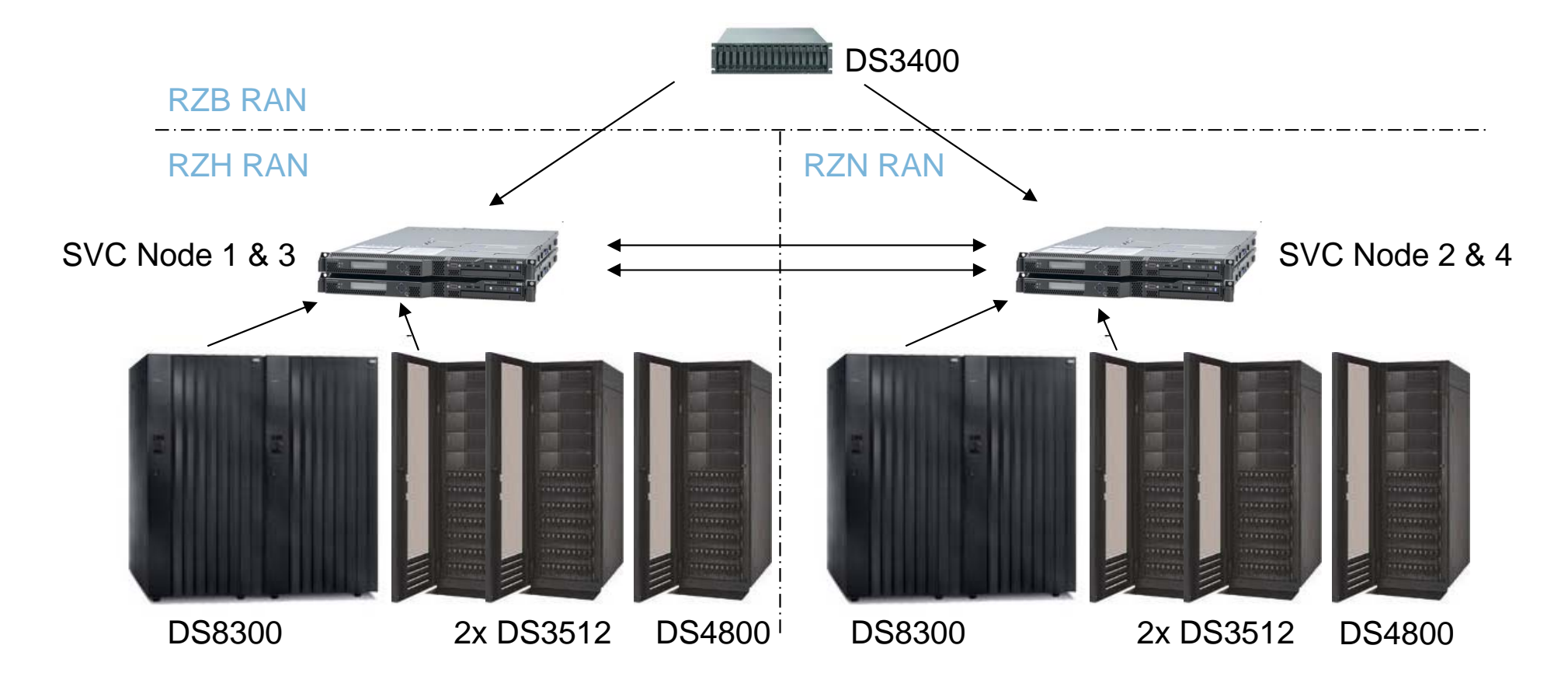

unit | T

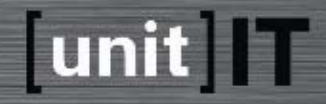

## **Motivation**

- o TSM V5 DB >200 GB
- o TSM V6 DB skaliert bis 4 TB
- o Deduplizierung
- Restorezeiten von Verzeichnissen auf Fileservern (als Ersatz für Active Data Pool)
- Reduziert Bandmedien im Primärstoragepool
- Replikation von dezentralen TSM-Servern

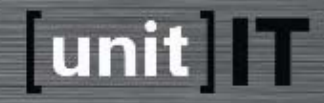

# Migrationsablauf

Installation TSM 5 Server-Update-Kit auf bestehendem TSM Server

→ http://ftp.software.ibm.com/storage/tivoli-storage-management/patches/server-upgrade/WIN/

#### Kosistenzprüfung TSM DB der V5: The DSMUPGRD upgrade utilities

Æ http://publib.boulder.ibm.com/infocenter/tsminfo/v6r2/index.jsp?topic=%2Fcom.ibm.itsm.srv.upgrd.doc%2Fc\_srv\_upgrd\_dsmupgrd.html

- Scenario 1: Same system, media method
- Scenario 2: Same system, network method
- Scenario 3: New system, media method
- **Scenario 4: New system, network method**

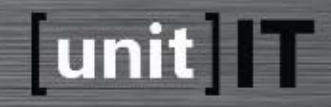

# Scenario 4: New system, network method

- TSM V6 Basisinstallation auf neuer Server HW
- DB-Migration via LAN von TSM 5 nach TSM 6
- Im Notfall jederzeit Rückstieg auf TSM 5 Instanz möglich
- Migrationszeit stark von TSM-DB Größe abhängig,
- erwartungsgemäß ca. 10 GB/h

#### **Testmigration als vertrauensbildende Maßname empfehlenswert**

### **Migration TSM 5.5 auf 6.2**

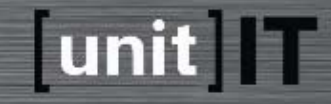

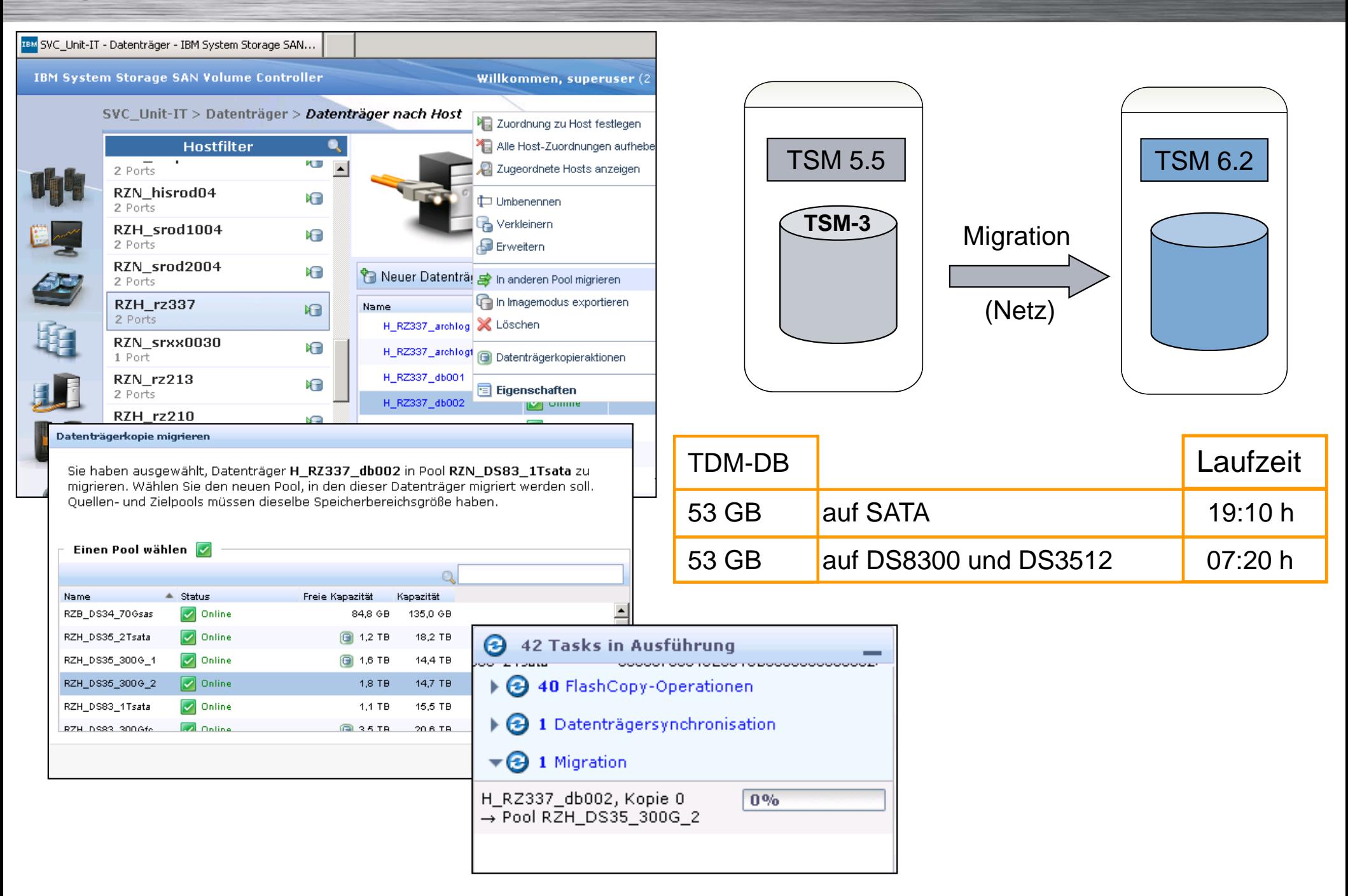

### **Migration TSM 5.5 auf 6.2**

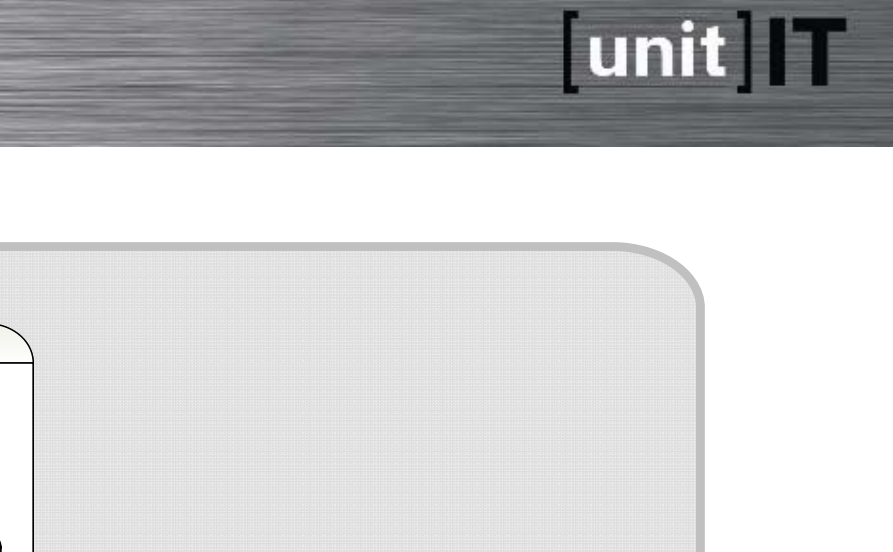

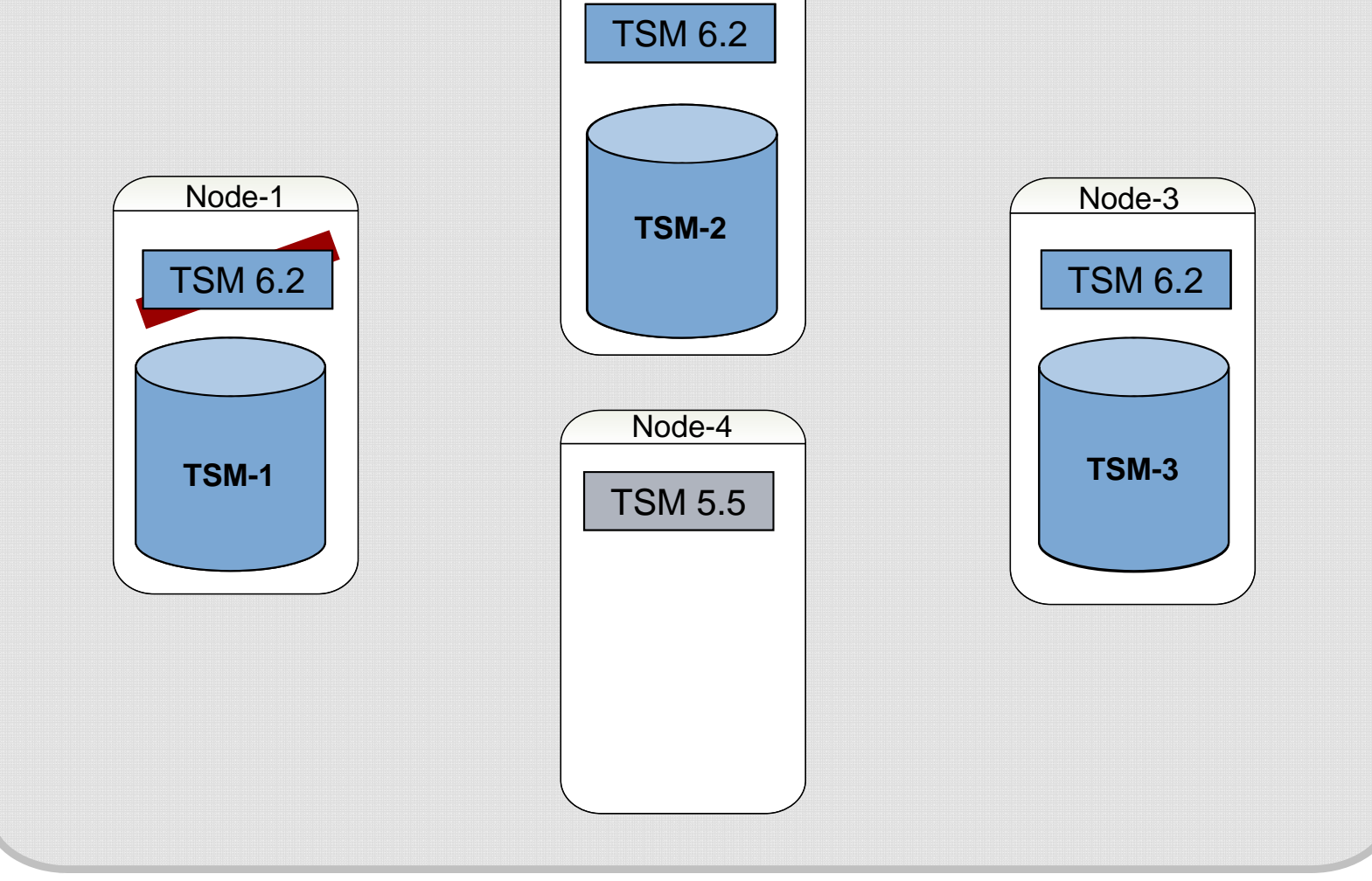

Node-2

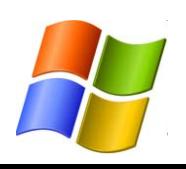

MS Windows-Cluster

### **IBM TSM for Virtual Environments**

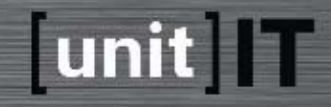

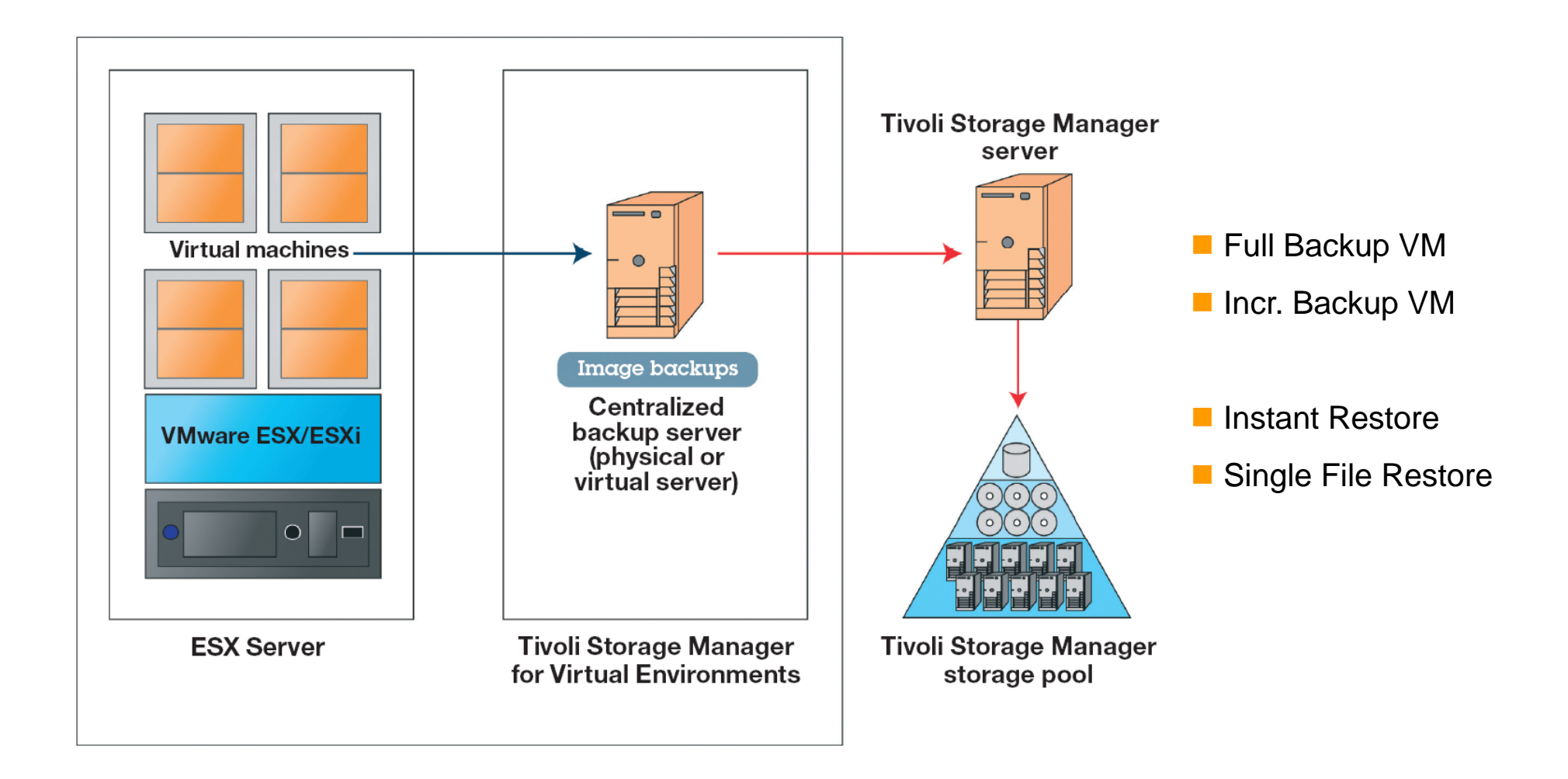

Demo über das Produkt: http://www.youtube.com/watch?v=4uMkZNQ1pcM

o> 90 % Virtualisierungrate im Windows-Server Umfeld via VM-Ware

unit

- oUmdenken von INCR for ever auf FULL + DIFF
- oKein Online-Backup von Datenbanken und ähnlichen Applikationen
- oDaher TSM for XXX notwendig
- oEvaluierung vom TSM for VE begonnen mit V6.2.3
- oSeit Mitte Okt 2012 TSM for VE 6.3 verfügbar
- oVorsichtiges Warten auf 6.3.x

### unit T

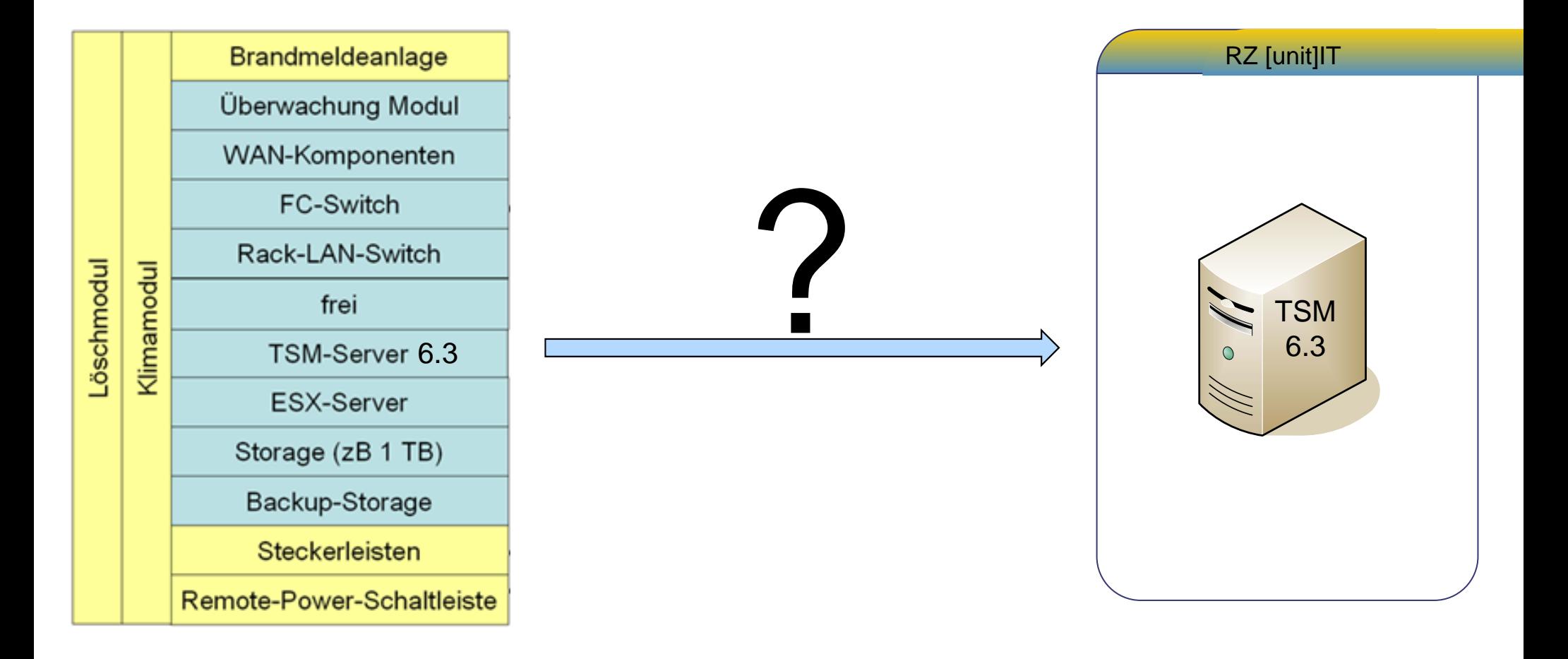

### Node Replication: Remote Data Center  $\rightarrow$  HQ

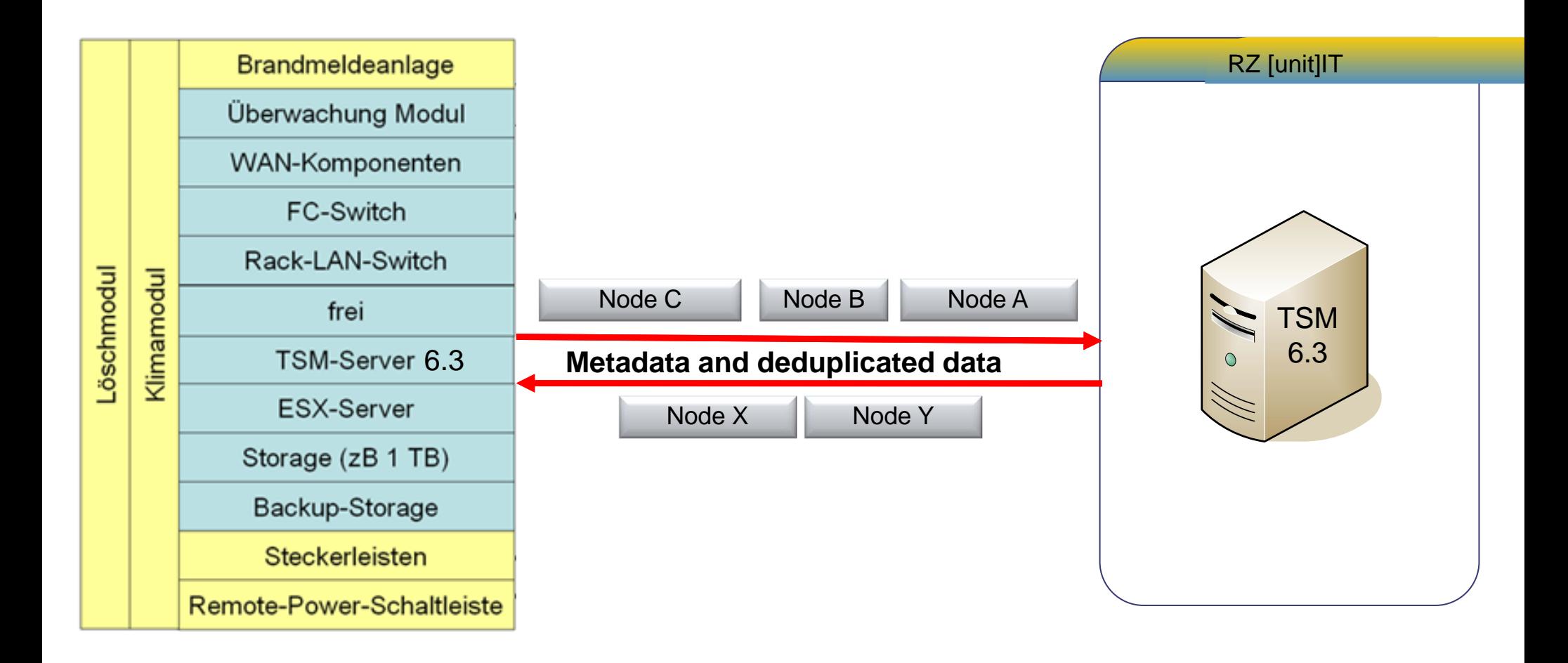

unit | T

Mit TSM 6.3 ist eine Node Replizierung zwischen TSM-Instanzen möglich.

# $[$ unit $]$ IT

**Erfolg durch Erfahrung** 

unit-IT Dienstleistungs GmbH & Co KG

Salzburger Strasse 287 // A-4030 Linz<br>Tel.: 051707 65960 // contact@unit-IT.at www.unit-IT.at